# **Digitale Medien**

## **PRAXIS**

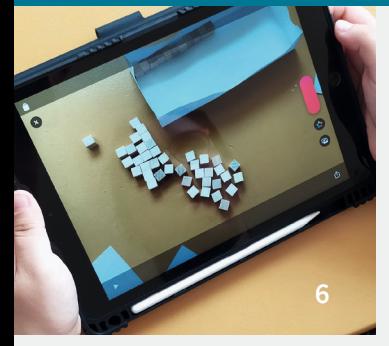

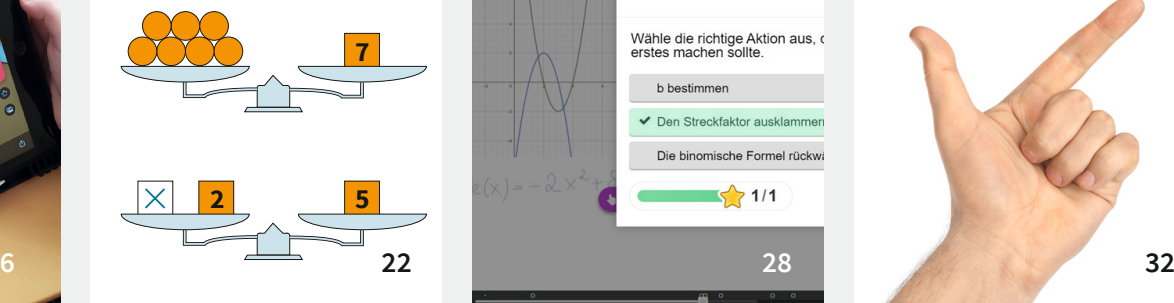

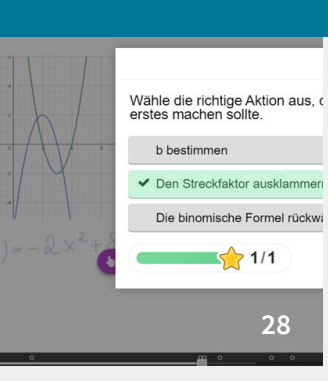

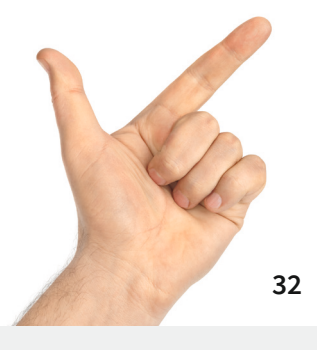

#### **ZUM THEMA**

**4 Apps überall?!** Medieneinsatz im Mathematikunterricht Dorothee Göckel, Dirk Tönnies

#### **PRAXIS 5 – 6**

- **6 Wir erklären euch …** Lernende erstellen ihr eigenes Erklärvideo Sieglinde Waasmaier
- **10 Individualisiertes Lernen** Gestaltung einer Stunde im Lernbüro mithilfe eines LMS Martin Ünal
- **14 Plickers im Matheunterricht** Digital unterstütztes Kopfrechnen Nina Back
- **16 Dezimalzahlen mit der Anton-App** Eine unterrichtsbegleitende App zur Diagnose Ronja Tobben

#### **PRAXIS 7 – 8**

- **18 Reflexion mal anders** Negative Zahlen wiederholen Dirk Tönnies
- **20 Zuordnungen und Funktionen** GeoGebra-Einheiten visualisieren Lernprozesse Katalin Retterath
- **22 Interaktives Waage-Modell** Mit "Mathigon" das Waage-Modell zu Äquivalenzumformungen visualisieren Birgit Lachner

**26 Mathe (be-)greifen** In Graspable Math mit Äquivalenzumformungen experimentieren Birgit Lachner

#### **PRAXIS 9 – 10**

- **28 "Ich hab mir da ein Video angesehen ...!"** Aktiv werden mit responsiven Erklärvideos Ronja Wienewski
- **32 Ist das Spiel fair?** Simulationen händisch und mit Excel Antonius Warmeling

#### **FORTBILDUNG**

**36 Digitale Medien zur kognitiven Aktivierung** Lernen mit und über digitale Medien Bärbel Barzel, Joyce Peters-Dasdemir

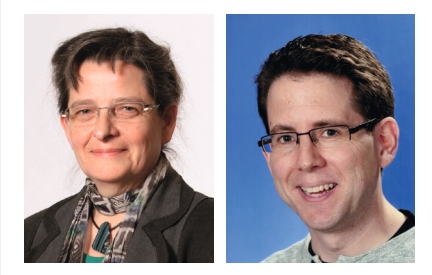

Dieses Heft wurde von DOROTHEE GÖCKEL und DIRK TÖNNIES moderiert.

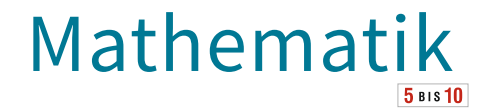

### **MAGAZIN**

#### **AUS AKTUELLEM ANLASS**

**40 Niedersachsen, das Land der Wölfe** Christoph Maitzen

#### **MATHEMATISCHE REISE**

**42 Mathematik im Freien**  Sieglinde Waasmaier

#### **VON UNS EMPFOHLEN**

**44 Mathematik kooperativ rahmen** Christoph Maitzen

#### **MATHEMATISCHES RÄTSEL**

- **46 Geometrische Puzzles**  Ursula Bicker
- **48 Impressum | Autor:innenverzeichnis**

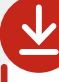

Die Downloads dieser Ausgabe finden Sie in Ihrem Kundenkonto.

Weitere Infos erhalten Sie unter **www.friedrich-verlag.de/digital**

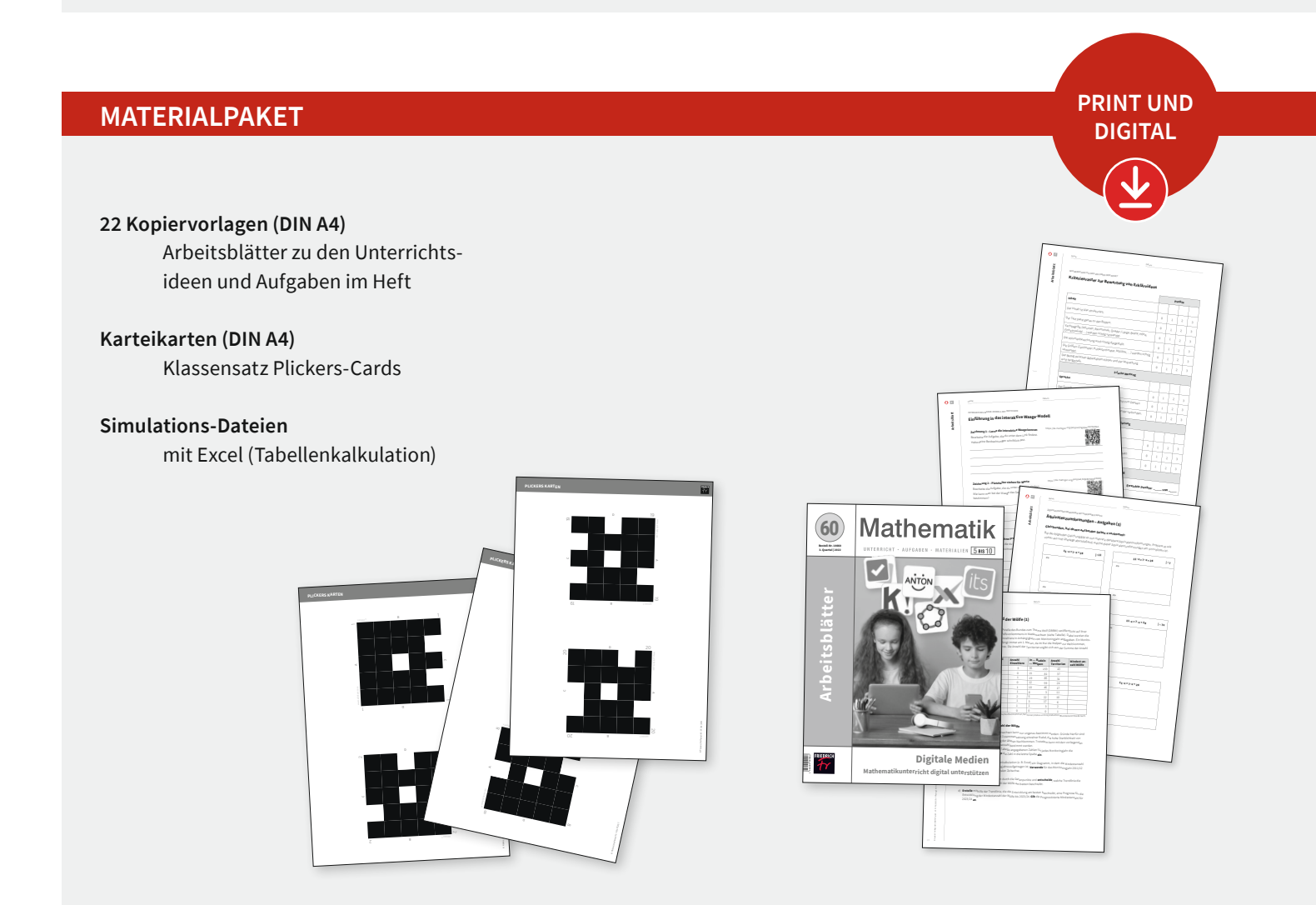